## **Download Photoshop EXpress Keygen For (LifeTime) 2022**

Installing Adobe Photoshop is a fairly simple process, which is why we've done it for you. First, go to the Adobe website and choose the version of Photoshop software that you want. After you download the software, open it and follow the on-screen instructions. Once the installation process is complete, you can launch Adobe Photoshop. And that's it - you have successfully installed and cracked Adobe Photoshop! Now, all you need to do is activate the full version of the program. This is done by entering a valid serial number, which you can find in the Help menu.

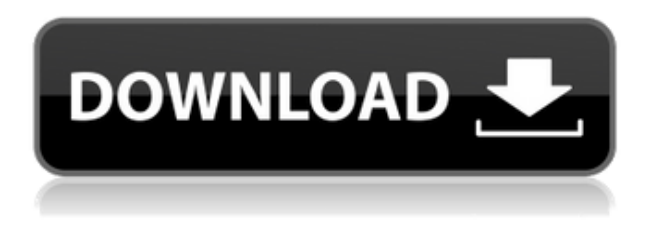

Thanks for the helpful review. I am glad to see that you like our smart previews (both DNGs and JPEGs). While we were testing in that functionality, we did see an increase in time performance in the developer mode when using the smart previews when compared against the standard DNG screenshot and it did help. Thanks for the feedback though as we will need to consider helping that data back into the final build of PS. We have been hard at work on the final release, Photoshop 2023 and it will be out soon. If you want to jump in and see it all for yourself, the testing version is already out. Quick question: This review isn't a Photoshop editor review, but I'm looking to write a separate piece of content dedicated to the Photoshop editor. If you could let me know if this type of content would be appropriate for our site, I would appreciate it. Thanks! Photoshop's file format is CCIR-601 and it's also capable of handling 12 EPS (Encapsulated PostScript) figures from EPS-converter programs. (Sad state of affairs in a digital imaging world in which Photoshop is owned by a company that is not Adobe — and no longer Microsoft.) They're also not the only ones. The learning curve for Pixelmator, an application that is a close relative of Photoshop, is easier to climb. But contrast that with the steep learning curve for Adobe's proprietary software. If you can deal with GIMP, then you can deal with

Pixelmator, though some of the tools are only available in Photoshop. (GIMP has only basic text tools, no layer styles or formatting tools, such as those available in Photoshop.)

## **Download free Photoshop EXpressCrack [Win/Mac] {{ upDated }} 2022**

In this course, you'll explore Photoshop from start to finish. You'll learn the core processes of working in Photoshop, such as selection, paint, and build and fill, and find out how you can apply those basic techniques to the wider world of graphic design: Select, transform, layer, and blend modes. Creative users have full control over the tools in Photoshop, and you'll explore how to use them with different tools and techniques. Photoshop has more powerful built-in editing options than many people realize. Learn how to apply different blending modes, such as Color Burn and Linear Burn, to build and break up your composition. Don't worry about the trade-offs between screen space, light, and shadow in Photoshop; if you want, you can experiment with different camera raw plug-ins and plug-ins. When you're ready, you can animate your photos and videos in Premiere Pro or Lightroom, or use Photoshop to seamlessly integrate video footage from an iPhone into your Photoshop collages. In this course, we acknowledge the elephant in the room: Photoshop is a much more complex application than Photoshop Elements for Mac or Photoshop CC for Windows. If you're interested in understanding the more fundamental features of Photoshop, but still want to get into the nitty-gritty of working with layers and selections, you'll enjoy this Photoshop course. In this course, you'll explore the fundamental interfaces of Photoshop CC for Windows and Photoshop CC for Mac. You'll learn to create, edit, place, and crop images in Photoshop, and you'll apply different editing tools. You'll learn to work with layers to create rich graphics using masks and channels. You'll even learn how to work creatively with brushes and the Color New Tool, a powerful tool that gives Photoshop the ability to generate colors automatically. e3d0a04c9c

## **Download free Photoshop EXpressLicense Keygen With Licence Key X64 {{ Latest }} 2022**

If you are a Photoshop on the web user, and you are trying to access some of the tools from Photoshop on the web, then you will have to wait until January 2015 (if you are a Mac user) to use it and for the Mac OS X Sierra software update your system needs to access these features. However, if you need to access Photoshop features on your desktop – or on any of your mobile devices – then you also have the ability to access Adobe Creative Cloud apps on most mobile platforms, as long as you have a Creative Cloud membership. Adobe Photoshop can be used as an image editor, website builder, graphic designer, product designer, product developer and more. Photoshop is known to be extremely efficient to use because it allows you to quickly perform a variety of tasks, such as creating high-quality images and making websites. The Adobe Photoshop features are just one of the many useful things that can be done with this new Photoshop software. The latest version, Adobe Photoshop CS6, also made it simpler to work with layers. Add and arrange photos on layers, make adjustments, crop images and create more precise selections on layers. You can Adobe Photoshop features can help you edit, create and design better. Which are some of your favorite features from Photoshop? Please share them in the comments below.Louisiana Hall The Louisiana Hall was a historic commercial building located at 609 North Center Street in La Grange, Illinois. Built in 1874, the Louisiana Hall was La Grange's first brick building and the only commercial building constructed in the community until 1883. It was also the city's largest building in terms of floor space. It was designed by Chicago architect Robert H. Wentworth, and was built by George B. Newman. The brick building, which measured by and was topped by a mansard roof, had an integral office on the first floor and a retailing space on the second. The building's iron frame was clad in brick, and the entrance was a recessed porch located on the front façade. It featured an unusual white scrolled frieze and a cupola at the roof line. The building was part of the Historic La Grange Register and the city of La Grange's "Supercenter" district, which had been designated a landmark. Ownership of the Louisiana Hall was acquired by Joseph H. Bogart in 1917. Bogart was a life-long La

Grange resident that retired from the lumber industry. He redeveloped the building in 1917, when he had the building divided into two storefronts and rented it to implement his vision of Chicago architecture. Shortly after being developed, the retail building was renamed to the Louisiana Building. It survived with little alteration for over 40 years before it was demolished in 1957. The building was added to the National Register of Historic Places on November 10, 1990. References Category:Commercial buildings on the National Register of Historic Places in Illinois Category:National Register of Historic Places in Coles County, Illinois Category:Commercial buildings completed in 1874 Category:Buildings and structures in Coles County, Illinois Category:1874 establishments in Illinois Category:Demolished buildings and structures in IllinoisThe female elevator operator for the New York building where a woman fatally fell had gone to work without changing out of her pajamas, according to several witnesses. About an hour before the incident, the woman appeared to be crying and left her 7th floor apartment, according to the New York Daily News, and has since been identified as Morgan Waterhouse.

download ribbon shapes photoshop free download photoshop shapes download different shapes for photoshop dots shapes for photoshop free download shapes design photoshop download photoshop default shapes download download de shapes para photoshop photoshop default shapes free download photoshop design shapes free download different shapes for adobe photoshop free download

One of the most significant user needs addressed by this new Cloud feature is saving file sizes for mobile devices. Many photographers have moved away from using Photoshop for mobile devices to eliminate file sizes. Cloud offers a convenient and efficient way to relieve the stress of file sizes by making large images available and easy to be accessed through the web. Businesses are abandoning their legacy file stores as users shift to mobile and cloud-based storage solutions. Working in the

cloud can be a challenge for users, but with a growing variety of mobile devices, successful mobile applications have streamlined the user experience for mobile devices. Adobe Photoshop is well known for its attractive tools for editing images. Photoshop has been growing at a regular pace over the years, absorbing new features and eventually strengthening many of its existing features. Here are some of those new features: Photoshop Elements is the Photoshop alternative, created to offer advanced photo-editing tools and functions for amateurs. It's a great way to edit your photos and shows a lot of features that Photoshop is renowned for. It includes more than 90 unique features together and altogether, it's the most versatile photo editing software you will find compared to its counterparts such as Adobe Photoshop. Adobe Photoshop is one of the most renowned tools of the digital photo editing world. Photoshop is still very popular among people, especially those who have an artistic heritage in photo-editing. Its tools are designed in a way that can be represented as a canvas from which an artist can create a beautiful work of art. Photoshop has been an avid improvement, adding to its collections of features.

There are several layout options for your documents in Photoshop. One of the basic ones is the **document layout**. To open the document layout option, click on the View » Window » Document Layout. While the most popular editing tool for removing black or white background is the **select tool**, you can remove just the color from the background by selecting a color and pressing the **delete key** - creating an image with no background. You can use the **navigation tool** to move the selection around. The **selection tool** allows you to make selections either based on color or shape. You can also choose what kind of object you want to select, such as gradients, borders, and titles. You can use the **navigation tool** to circle around an object to select it better. Image adjustment styles allow you to apply different filters to an image. The adjustment styles are available in the **image adjustment** toolbar, and you can find filters like the **Crop** and **Rotate**. As you've probably found, you'll need to experiment and find out which filter works best for your image. The adjustment method will also be handy when you're not sure about applying a particular filter style to your image. Even though you can't edit 4K resolution images in Photoshop, you can easily work at that resolution at a higher quality. The use of unsharp masks, vignette, and lighting adjustment tools make it possible.

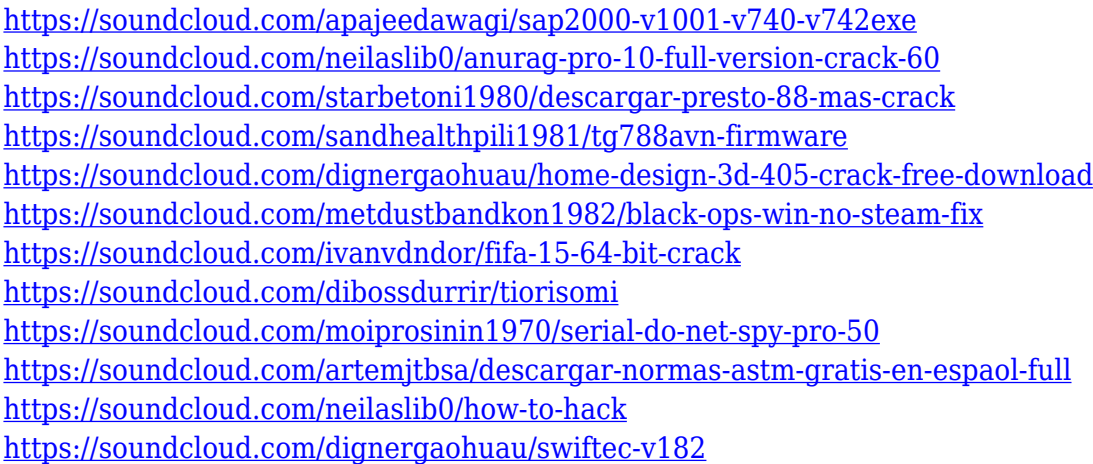

Adobe has long been the de-facto standard for professionals worldwide. Photoshop is used by millions of designers and photographers to create, edit and deliver their work. Photoshop makes use of Adobe Creative Cloud to provide access to all of its features and most of Photoshop's tools. Adobe Creative Cloud is a set of three subscription payment plans and therefore all three subscription plans give you access to the best of all Photoshop features. If you're a professional photographer and need a wide range of creative software then it's a great option, and not to mention the Adobe Stock website, which you can use to purchase stock photos and add them to your projects - displaying in the same, professional, way as you would if you had purchased them in-store. It's also worth noting that these installation options exist as part of the official Photoshop Elements installation options. If you're running macOS, you can simply Log in with your Creative Cloud account to retrieve your key, which can then be used to activate your installation. If you're unsure what Adobe contains, it's well worth referring to Adobe's website . Adobe Photoshop gives you access to powerful photo editing and manipulation tools, while Photoshop Elements gives you the ability to design and edit your own images, as well as resize them. There are also other Adobe software in the Creative Cloud range, such as Adobe Lightroom and Adobe Premiere Clip, which can all be used to create professional assets and workflows. Adobe Illustrator comes in useful for creating images that

are more concept driven, such as cartoons and icons.

<https://gretchenscannon.com/2023/01/02/oil-painting-brushes-photoshop-download-upd/>

- [https://knoxvilledirtdigest.com/wp-content/uploads/2023/01/Photoshop-2022-Version-2302-Download](https://knoxvilledirtdigest.com/wp-content/uploads/2023/01/Photoshop-2022-Version-2302-Download-Serial-Number-Keygen-For-LifeTime-x3264-lAtest-vers.pdf) [-Serial-Number-Keygen-For-LifeTime-x3264-lAtest-vers.pdf](https://knoxvilledirtdigest.com/wp-content/uploads/2023/01/Photoshop-2022-Version-2302-Download-Serial-Number-Keygen-For-LifeTime-x3264-lAtest-vers.pdf)
- <http://xcelhq.com/download-photoshop-software-setup-top/>

[https://bizit.ca/wp-content/uploads/2023/01/Adobe-Photoshop-Cs2-Software-Free-Download-Full-Vers](https://bizit.ca/wp-content/uploads/2023/01/Adobe-Photoshop-Cs2-Software-Free-Download-Full-Version-For-Windows-10-WORK.pdf) [ion-For-Windows-10-WORK.pdf](https://bizit.ca/wp-content/uploads/2023/01/Adobe-Photoshop-Cs2-Software-Free-Download-Full-Version-For-Windows-10-WORK.pdf)

[https://nuwaay.com/wp-content/uploads/2023/01/Download\\_Photoshop\\_2021\\_Version\\_2242\\_Crack\\_W](https://nuwaay.com/wp-content/uploads/2023/01/Download_Photoshop_2021_Version_2242_Crack_WIN__MAC_64_Bits__New__2023.pdf) [IN\\_\\_MAC\\_64\\_Bits\\_\\_New\\_\\_2023.pdf](https://nuwaay.com/wp-content/uploads/2023/01/Download_Photoshop_2021_Version_2242_Crack_WIN__MAC_64_Bits__New__2023.pdf)

<https://usedshreddingtrucks.com/wp-content/uploads/Photoshop-3d-Action-Free-Download-FREE.pdf> <http://www.dblxxposure.com/wp-content/uploads/2023/01/renamel.pdf>

[http://www.jbdsnet.com/photoshop-download-microsoft-\\_hot\\_/](http://www.jbdsnet.com/photoshop-download-microsoft-_hot_/)

<http://web904.com/?p=20252>

[http://mindbodyhealthy.org/download-free-photoshop-2021-version-22-0-1-serial-key-64-bits-new-202](http://mindbodyhealthy.org/download-free-photoshop-2021-version-22-0-1-serial-key-64-bits-new-2023/) [3/](http://mindbodyhealthy.org/download-free-photoshop-2021-version-22-0-1-serial-key-64-bits-new-2023/)

<https://naturopathworld.com/wp-content/uploads/2023/01/Photoshop-Download-Effects-Fixed.pdf> <http://goldenblogging.com/?p=2882>

<http://www.dblxxposure.com/wp-content/uploads/2023/01/cyribal.pdf>

<http://efekt-metal.pl/?p=1>

[https://blackstylefile.com/wp-content/uploads/2023/01/Photoshop\\_Cs6\\_Free\\_Download\\_Full\\_Version\\_](https://blackstylefile.com/wp-content/uploads/2023/01/Photoshop_Cs6_Free_Download_Full_Version_For_Windows_10_64_Bit_NEW.pdf) For Windows 10\_64\_Bit\_NEW.pdf

<https://xn--80aagyardii6h.xn--p1ai/adobe-photoshop-cc-2015-version-16-license-keygen-2023/>

[https://assetmanagementclub.com/wp-content/uploads/2023/01/Photo-Retouching-Software-For-Phot](https://assetmanagementclub.com/wp-content/uploads/2023/01/Photo-Retouching-Software-For-Photoshop-Free-Download-Extra-Quality.pdf) [oshop-Free-Download-Extra-Quality.pdf](https://assetmanagementclub.com/wp-content/uploads/2023/01/Photo-Retouching-Software-For-Photoshop-Free-Download-Extra-Quality.pdf)

[https://supportingyourlocal.com/wp-content/uploads/2023/01/Photoshop-Download-Language-Pack-P](https://supportingyourlocal.com/wp-content/uploads/2023/01/Photoshop-Download-Language-Pack-PORTABLE.pdf) [ORTABLE.pdf](https://supportingyourlocal.com/wp-content/uploads/2023/01/Photoshop-Download-Language-Pack-PORTABLE.pdf)

<https://www.redneckrhino.com/adobe-photoshop-2020-download-licence-key-2022/>

[https://bioregeneracion-articular.mx/wp-content/uploads/2023/01/Photoshop-Download-Kaskus-HOT.](https://bioregeneracion-articular.mx/wp-content/uploads/2023/01/Photoshop-Download-Kaskus-HOT.pdf) [pdf](https://bioregeneracion-articular.mx/wp-content/uploads/2023/01/Photoshop-Download-Kaskus-HOT.pdf)

<http://bachelorsthatcook.com/wp-content/uploads/2023/01/ollkur.pdf>

<https://c-secure.fi/wp-content/uploads/2023/01/brival.pdf>

<http://elevatedhairconcepts.com/?p=21346>

<https://warshah.org/wp-content/uploads/2023/01/weldnai.pdf>

<https://ilanlardabul.com/wp-content/uploads/2023/01/walraym.pdf>

[http://www.distrixtmunxhies.com/2023/01/02/download-adobe-photoshop-2022-version-23-0-1-hack-li](http://www.distrixtmunxhies.com/2023/01/02/download-adobe-photoshop-2022-version-23-0-1-hack-license-key-3264bit-updated-2023/) [cense-key-3264bit-updated-2023/](http://www.distrixtmunxhies.com/2023/01/02/download-adobe-photoshop-2022-version-23-0-1-hack-license-key-3264bit-updated-2023/)

<http://sultan-groups.com/?p=4345>

[https://www.nextiainfissi.it/2023/01/02/knockout-hair-cutting-software-for-photoshop-free-download-f](https://www.nextiainfissi.it/2023/01/02/knockout-hair-cutting-software-for-photoshop-free-download-free/) [ree/](https://www.nextiainfissi.it/2023/01/02/knockout-hair-cutting-software-for-photoshop-free-download-free/)

<https://wkib.de/wp-content/uploads/2023/01/kapinem.pdf>

[https://entrelink.hk/interview/photoshop-2022-version-23-0-download-free-with-license-code-with-act](https://entrelink.hk/interview/photoshop-2022-version-23-0-download-free-with-license-code-with-activation-code-x32-64-lifetime-release-2022/) [ivation-code-x32-64-lifetime-release-2022/](https://entrelink.hk/interview/photoshop-2022-version-23-0-download-free-with-license-code-with-activation-code-x32-64-lifetime-release-2022/)

<https://tgc-musicschool.com/wp-content/uploads/2023/01/ohabay.pdf>

[http://www.bigislandltr.com/wp-content/uploads/2023/01/Photoshop-CS4-Activator-x3264-finaL-versi](http://www.bigislandltr.com/wp-content/uploads/2023/01/Photoshop-CS4-Activator-x3264-finaL-version-2023.pdf) [on-2023.pdf](http://www.bigislandltr.com/wp-content/uploads/2023/01/Photoshop-CS4-Activator-x3264-finaL-version-2023.pdf)

[https://susanpalmerwood.com/download-free-photoshop-2022-version-23-0-2-crack-crack-latest-2023](https://susanpalmerwood.com/download-free-photoshop-2022-version-23-0-2-crack-crack-latest-2023/) [/](https://susanpalmerwood.com/download-free-photoshop-2022-version-23-0-2-crack-crack-latest-2023/)

[https://countrylifecountrywife.com/wp-content/uploads/2023/01/Adobe\\_Photoshop\\_07\\_Software\\_Free](https://countrylifecountrywife.com/wp-content/uploads/2023/01/Adobe_Photoshop_07_Software_Free_Download_For_Pc_EXCLUSIVE.pdf)

[\\_Download\\_For\\_Pc\\_EXCLUSIVE.pdf](https://countrylifecountrywife.com/wp-content/uploads/2023/01/Adobe_Photoshop_07_Software_Free_Download_For_Pc_EXCLUSIVE.pdf) <http://berlin-property-partner.com/?p=75453> <https://tedge.co/wp-content/uploads/2023/01/adeetom.pdf> [http://pathankothub.in/wp-content/uploads/2023/01/Photoshop-2022-Version-2311-Download-CRACK](http://pathankothub.in/wp-content/uploads/2023/01/Photoshop-2022-Version-2311-Download-CRACK-X64-latest-updaTe-2022.pdf) [-X64-latest-updaTe-2022.pdf](http://pathankothub.in/wp-content/uploads/2023/01/Photoshop-2022-Version-2311-Download-CRACK-X64-latest-updaTe-2022.pdf) <https://music-quest.com/wp-content/uploads/2023/01/vayyak.pdf> <https://dutasports.com/photoshop-2021-version-22-4-download-free-license-key-full-2023/> [https://briocards.com/wp-content/uploads/2023/01/Adobe-Photoshop-2022-Keygen-For-LifeTime-Torr](https://briocards.com/wp-content/uploads/2023/01/Adobe-Photoshop-2022-Keygen-For-LifeTime-Torrent-For-Windows-x3264-lAtest-release-2023.pdf) [ent-For-Windows-x3264-lAtest-release-2023.pdf](https://briocards.com/wp-content/uploads/2023/01/Adobe-Photoshop-2022-Keygen-For-LifeTime-Torrent-For-Windows-x3264-lAtest-release-2023.pdf)

The Adobe heavy benefits of Photoshop is the ease of use, multi-talented features, better editing, image masking, and high performance. It is the best software to edit and compose pictures for professional photos. Adobe Photoshop is the most popular tool for altering, adding, or removing color in images and photographs. When you want to integrate your picture into an advertising campaign such as a magazine or a poster, you may need Adobe Photoshop for enhancing the images. Professionals and school photographers need it too. Raster-based images are composed of dots. For that reason, the whole image is scanned at every pixel. Photoshop is one of the image editing software that has advanced combination of features to enhance photographs, images, and other media. Adobe Photoshop is the most powerful and popular image editing software. It started as a simple black & white graphic tool but it has evolved into a semi-finish grade and professional image editing application. It has also kept constantly updated. Photoshop CS6 has gained the edge over the competition by offering natural-looking results on any type of image. Photoshop is simple to use and easy to learn, but it has a ton of depth and power when it comes to manipulation and creation. It can be used for professional photo digital or photography design, image retouching, image painting, image edition, image cropping, image seaming, image cloning, image merge, image compositing, image blotting, image color correction, image manipulation, background editing, file merging, file display, image format, mint chapter four edit html pictures, image noise reduction, image resizing, image stripping, image turning, image clipping, image sorting, image layout, image layout, image unclipping, image lightening, image darken, image darkenshadows, image deop, image sharpening, image sharpening noise reducer, image editing, image blending, image makeup, image red eye reduction, image fill, image picture removal, image blending, image cropping, image background, image background removal, image cakes icing, image text, image text

manipulation, image combine, image clone, image brighten, image brightening, image bleaching, image bleaching out, image compositing, image color softproof, image color soft proof, image color correction, and many more.